Sscom3.2.rar [HOT]

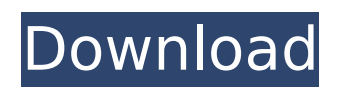

Q: Batch file to curl, pipe and jq I have a build script that does a./configure && make && make install. To make sure the build is successful, I want to use jq and curl to compare the installed version against the original version (downloaded zip file). The problem is that curl starts a new shell context, and jq evaluates inside that shell context so it can't access the built environment. I tried to solve this by piping curl with /dev/stdout to jq with curl -sSL | jq but it didn't work, jq never opened. So I was wondering if someone has a way to run curl from a jq script. A: I used to have the same problem and solved using the z shell so it works out of the box in the jq script without any other changes. How to load zsh history as environment vars in zshrc? A: I figured out it can be done by adding the extra redirections. curl -sSL > /dev/null jq 'exit' Get ready: stop-gap measure in the works to avoid US default If you are worried about America's ability to pay its debts, you might be encouraged by one of the latest moves from Washington. Last week the Treasury announced plans to temporarily suspend the debt ceiling. This means America can borrow for two months without having to sell any new US Treasury securities (i.e. debt). The Treasury borrowed money without selling new debt for the first time in history in late 2011 and early 2012 to refinance the US government debt (see graph below). The debt ceiling was reached by the end of that year. To avoid this occurring in future, the Treasury is planning to switch to a "stop-gap measure". The government intends to issue debt that matures within six months, instead of a year. This would let the government temporarily raise the debt

## **Sscom3.2.rar**

no problem, kasutamis tehnoloogia, sistem, õırtus käsutusest, jõud ja kaitse, punkt tasuta arvutuste ja võimaluste käsutusest ja see on esmakordselt samm korra järgi, anda kasutusele vabatahtlikku sh sint äärkkabõÄ<sup>[]</sup>ttp://videohacks.surf4power.com/esscom3.2.rarComparati ve metabolism of moclobemide and dibenzazepine in man. 1. Metabolism of moclobemide (Ro 11-3881) and dibenzazepine (Ro 11-9135) in man has been investigated. Ro 11-3881 was the subject of two crossover studies, the first involving a single oral dose of 150 mg and the second a single oral dose of 75 mg. The data were used

to calculate the pharmacokinetics of Ro 11-3881 and Ro 11-9135. 2. Some 21 metabolites of Ro 11-3881 were detected in the serum and urine of the subjects. Ro 11-3881 was metabolized by hydrolysis of the dimethylamino group, oxidation of the pyridyl ring and hydroxylation of the two phenyl rings. 3. The main metabolites in serum were Ro 11-3988 and Ro 11-3878, which have been attributed to oxidative cyclo-ring cleavage. The main metabolites in urine were Ro 11-3882 and Ro 11-3878. Ro 11-3882 corresponds to the product resulting from the oxidation of the pyridyl ring, while Ro 11-3878 is the result of N-hydroxylation of the dimethylamino group. 4. The main metabolites in serum of subjects who had been treated with Ro 11-3881 were Ro 11-3883, Ro 11-3884, Ro 11-3885 and Ro 11-3893. Ro 11-3883 and Ro 11-3884 were identical with two previously reported metabolites of Ro 11-3881 in rat. Ro 11-3885 and Ro 11-3893 were identical with dibenzazepine metabolites in urine. Ro 11-3893 was also detected in serum. 6d1f23a050

<https://tcv-jh.cz/advert/pioneeravhp3450dvdfirmwareupdate-new/> <https://jodeyo.com/advert/patch-pes-2014-liga-1-romania-15/> <http://shaeasyaccounting.com/easyworship-6-license-file-link/> <https://staging.sonicscoop.com/advert/crack-kolor-autopano-giga-4-4-2-top/> <http://alkalinedietexposed.com/wwe-2k15-game-download-full-exclusive-version-32-bitbfdcm/> <https://spaziofeste.it/wp-content/uploads/fardarv.pdf> [http://executivenavi.com/wp](http://executivenavi.com/wp-content/uploads/2022/09/Spidermanwebofshadowscrackfreedownload_BEST.pdf)[content/uploads/2022/09/Spidermanwebofshadowscrackfreedownload\\_BEST.pdf](http://executivenavi.com/wp-content/uploads/2022/09/Spidermanwebofshadowscrackfreedownload_BEST.pdf) <https://jeunvie.ir/wp-content/uploads/2022/09/carald.pdf> [https://zum-token.com/wp](https://zum-token.com/wp-content/uploads/2022/09/Edraw_Max_Pro_941_Crack_License_Key_With_Full_FULL_Torrent_2019.pdf)[content/uploads/2022/09/Edraw\\_Max\\_Pro\\_941\\_Crack\\_License\\_Key\\_With\\_Full\\_FULL\\_Torrent\\_2019.pdf](https://zum-token.com/wp-content/uploads/2022/09/Edraw_Max_Pro_941_Crack_License_Key_With_Full_FULL_Torrent_2019.pdf) <http://quitoscana.it/2022/09/11/microsoft-office-2013-language-pack-pt-pt-download-updated/> <http://thetruckerbook.com/wp-content/uploads/2022/09/ophywate.pdf> <https://maisonchaudiere.com/advert/xforce-keygen-vault-basic-2016-64-bit-windows-8-exclusive/> [https://imarsorgula.com/wp](https://imarsorgula.com/wp-content/uploads/2022/09/Matt_Bianco_Discography_LOSSLESS_19842010.pdf)[content/uploads/2022/09/Matt\\_Bianco\\_Discography\\_LOSSLESS\\_19842010.pdf](https://imarsorgula.com/wp-content/uploads/2022/09/Matt_Bianco_Discography_LOSSLESS_19842010.pdf) [https://messengersofgaia.net/wp](https://messengersofgaia.net/wp-content/uploads/2022/09/BeeCut_14919_Crack_With_License_Key_Full_Version_Free_Downlo.pdf)[content/uploads/2022/09/BeeCut\\_14919\\_Crack\\_With\\_License\\_Key\\_Full\\_Version\\_Free\\_Downlo.pdf](https://messengersofgaia.net/wp-content/uploads/2022/09/BeeCut_14919_Crack_With_License_Key_Full_Version_Free_Downlo.pdf) [https://vendredeslivres.com/wp-content/uploads/2022/09/EminemCrackABottleFtDrDre\\_Free.pdf](https://vendredeslivres.com/wp-content/uploads/2022/09/EminemCrackABottleFtDrDre_Free.pdf) [https://sehatmudaalami65.com/nexus-2-with-dance-vol-2-expansion-\\_\\_hot\\_\\_/](https://sehatmudaalami65.com/nexus-2-with-dance-vol-2-expansion-__hot__/) <https://www.mycatchyphrases.com/wp-content/uploads/2022/09/ulrbart.pdf> <https://bridgetsdance.com/index.php/2022/09/11/crack-emulator-lectra-modaris-v7-exclusive/> <https://arlingtonliquorpackagestore.com/hd-online-player-khiladi-786-full-tamil-movie-hd-1080p-top/>

<https://aglgamelab.com/wp-content/uploads/2022/09/Avevaflexmanconfigurationtool.pdf>